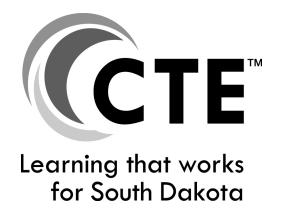

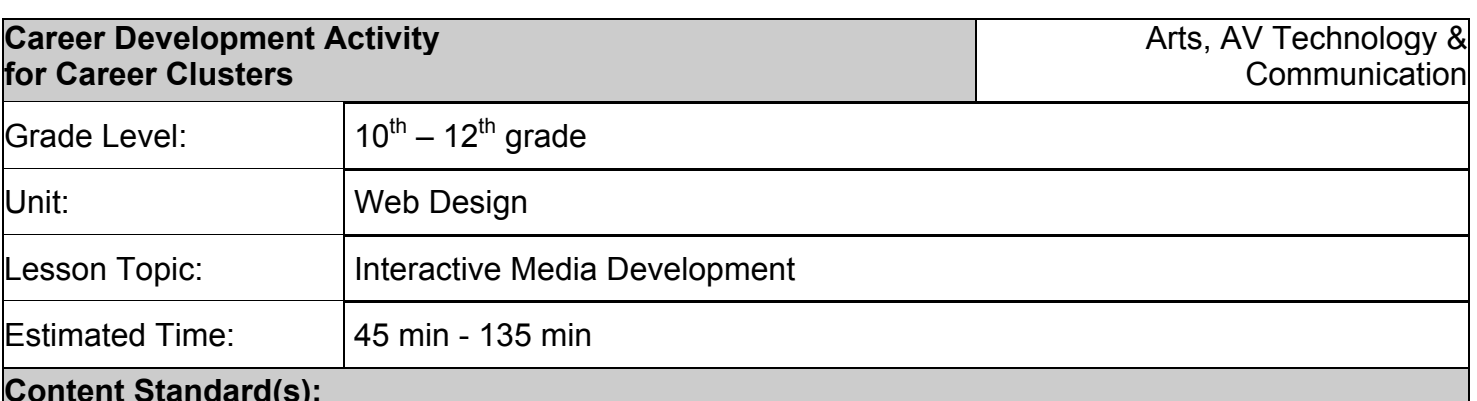

## **Content Standard(s):**

Web Publishing & Design State Standards:

WPD 3.1 Prepare functional project specifications WPD 3.2 Prepare visual design specifications

### **Additional "Integrated" Standards: Technology, Academic, etc. (if applicable)**

Depending on individual modifications, the following standards may be addressed or mastered:

American School Counseling Association National Standards: C:A1.1 Develop skills to locate, evaluate, and interpret career information.

South Dakota Technology Standards:

9-12.CT.3.1 Select and apply technology tools for research, information analysis, problem solving, and decision making in content learning.

Common Core English Language Arts Standards:

9-10.ELA:4 Produce clear and coherent writing in which the development, organization, and style are appropriate to task, purpose, and audience.

### **Objective(s) for Activity:** *Students will be able to:*

…identify careers that require the skills they have acquired in this course.

…construct similarities between school-based skills (learned through education) and work-based (learned through on-the-job experience) skills.

…evaluate the ideal education required for specific careers.

…locate a business in South Dakota through SDMyLife Network that employs specific careers.

### **Resources, Materials, Equipment, etc.**

Personal computers, Internet access, and SDMyLife log-in usernames and passwords

#### **Learning Situation:**

Students in a Web Publishing and Design class have been learning about web design. They have been gathering information from a client to aid in the development of an interactive media project. They have been working on their project plans and are beginning the visual and functional development phase.

# **Communicate Objectives, Define Problem, or Identify Questions to Investigate:**

Situation:

A client has asked your Web Publishing Design class to develop an interactive media page for his new fitness center. You have spent the last four weeks gathering information and designing an interface for the client's page. Yesterday your client took a look at your hard work and was furious with the design. He was hoping the page would be up and running by next week and informs you that you have a lot of work to do before the project meets his approval. You're in needs of an expert opinion of where to start with the redesign of your product. Who could aid you with this process?

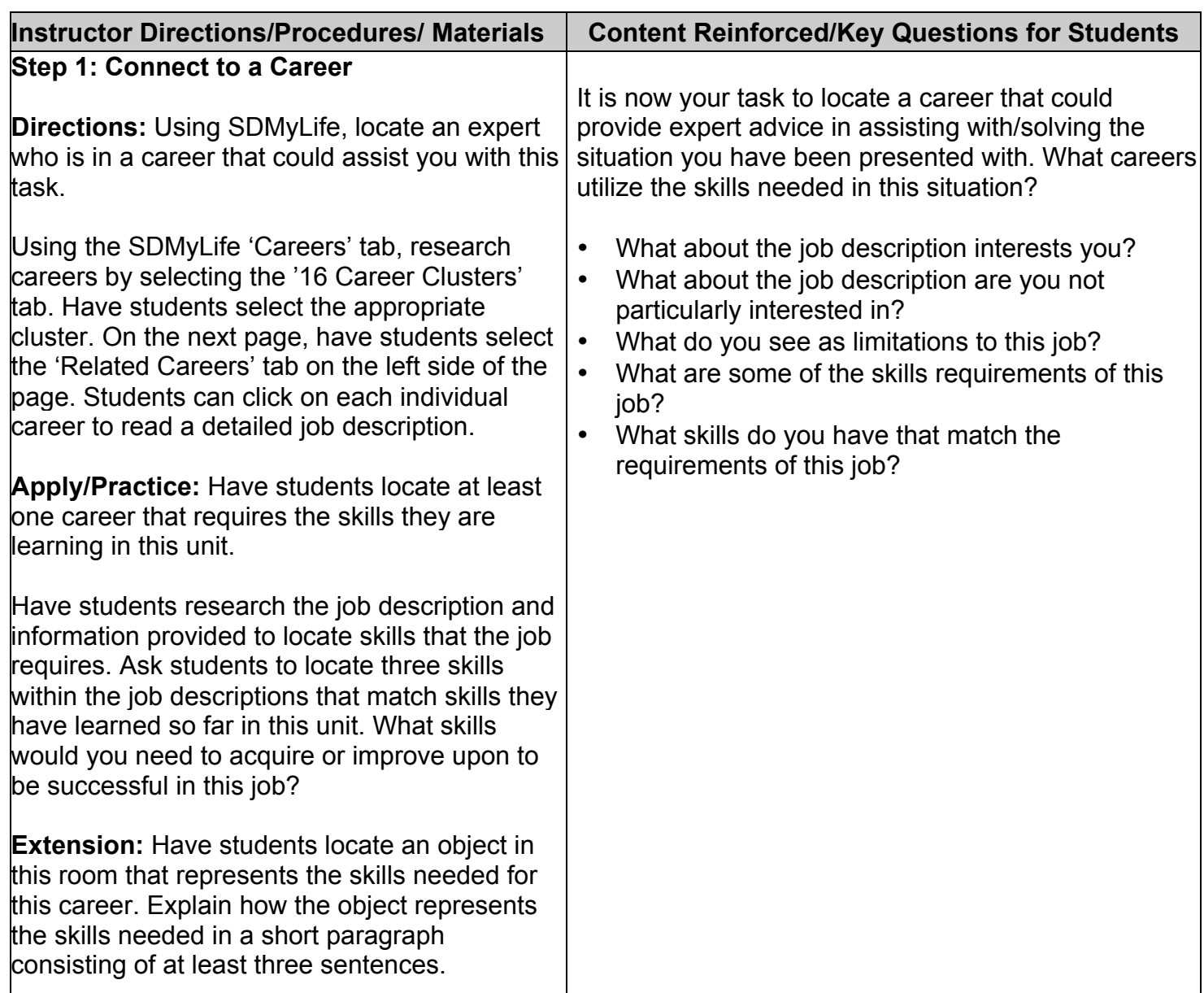

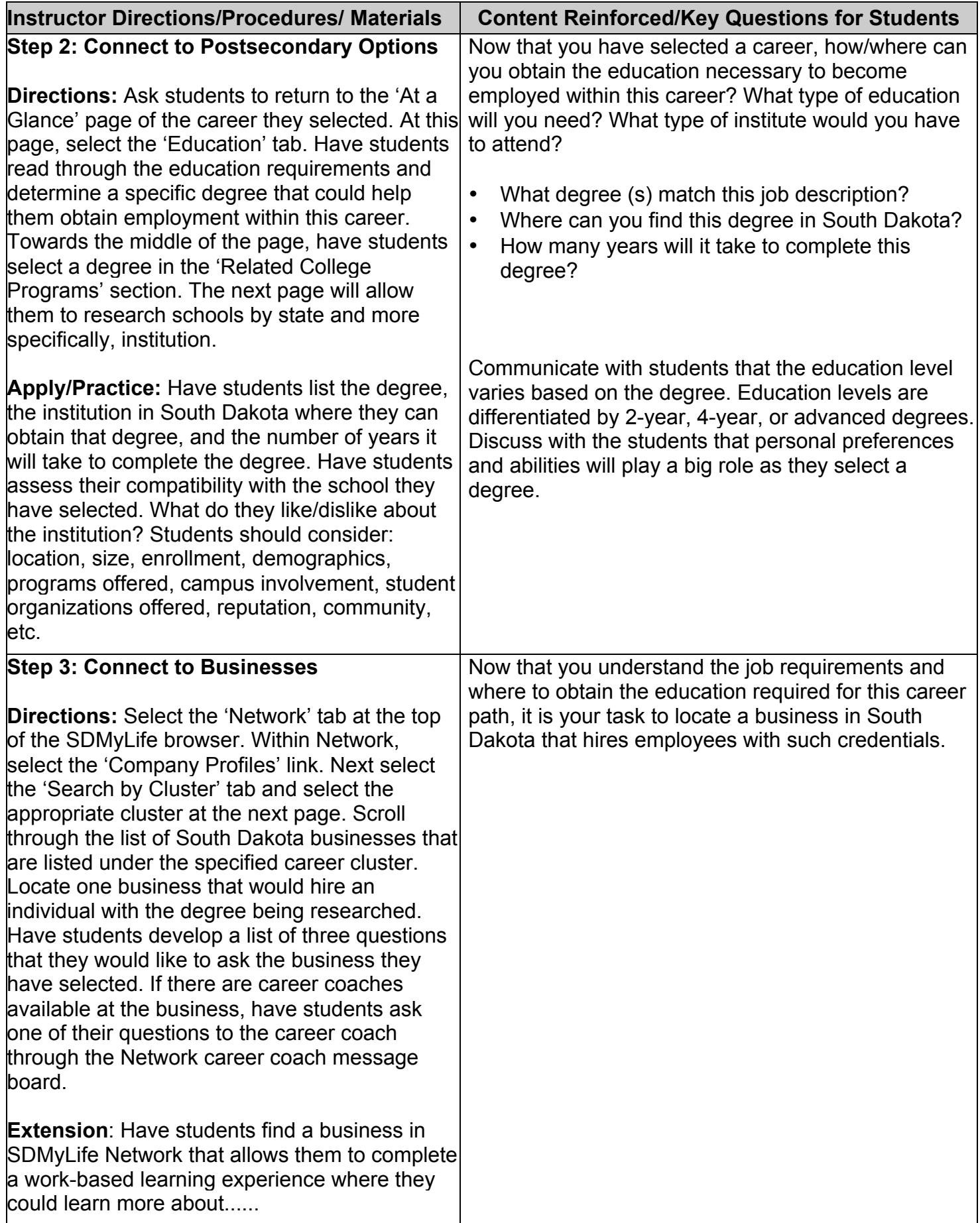

#### **Conclusion/Assessment:**

Wrap up the activity with a brief discussion on how to locate careers, postsecondary options, and workbased learning experiences through SDMyLife. Relate the content materials covered in class to the careers that were researched in today's activity. Students should walk away from this conversation thinking about how their own skills and interests relate to the skills and duties required in the careers they investigated. They should also be considering postsecondary programs or SD businesses.

What about the business you researched is of interested to you? What would you like about working for that business? What might be a limiting factor for you to work for that business? What skills do you have that could allow you to be successful if you chose to work for this business? Would this job allow you to obtain your ideal lifestyle? (Consider job benefits, salary, location, etc.)